# **Black-Box Optimization Benchmarking for Noiseless Function Testbed using PSO\_Bounds**

Mohammed El-Abd University of Waterloo Waterloo, Ontario, Canada mhelabd@pami.uwaterloo.ca

# ABSTRACT

This paper benchmarks the particle swarm optimizer with adaptive bounds algorithm (PSO Bounds) on the noisefree BBOB 2009 testbed. The algorithm is further augmented with a simple re-initialization mechanism that is invoked if the bounds tend to overlap.

#### Categories and Subject Descriptors

G.1.6 [Numerical Analysis]: OptimizationGlobal Optimization, Unconstrained Optimization; F.2.1 [Analysis of Algorithms and Problem Complexity]: Numerical Algorithms and Problems

#### General Terms

Algorithms

#### Keywords

Benchmarking, Black-box optimization, Evolutionary computation, Particle Swarm Optimization, Hybrid Algorithms

#### 1. INTRODUCTION

Particle Swarm Optimization (PSO) [2, 7] is an optimization method widely used to solve continuous nonlinear functions. It is a stochastic optimization technique that emerged from simulations of the birds flocking and fish schooling behaviors.

The algorithm used in this work incorporates the principles of population-based incremental learning (PBIL) [1] into PSO.

# 2. ALGORITHM PRESENTATION

A population-based incremental learning (PBIL) approach for continuous search spaces was proposed in [8]. The algorithm explored the search space by dividing the domain of each gene into two equal intervals referred to as the low and high intervals. A probability  $h_d$ , which is initially set to 0.5,

Copyright 2009 ACM 978-1-60558-505-5/09/07 ...\$5.00.

Mohamed S. Kamel University of Waterloo Waterloo, Ontario, Canada mkamel@pami.uwaterloo.ca

is the probability of dimension number  $d$  being in the  $high$ interval as shown:

$$
x_d \in [a, b], h_d = Probability(x_d > \frac{a+b}{2})
$$
 (1)

After each generation, this distribution was updated according to the dimension values of the best individual using the following formula:

$$
p = \begin{cases} 0 & \text{if } x_d^{best} < \frac{a+b}{2} \\ 1 & otherwise \end{cases}
$$
 (2)  

$$
h_d^{t+1} = (1 - \alpha) * h_d^t + \alpha * p
$$

where  $\alpha$  is the *relaxation factor* and t is the iteration number. If  $h_d$  gets below  $h_{dmin}$  or above  $h_{dmax}$ , the population gets re-sampled in the corresponding interval,  $[a, \frac{a+b}{2}]$ or  $\left[\frac{a+b}{2},b\right]$  respectively.

El-Abd and Kamel [3] introduced PSO Bounds, in which the concepts of PBIL are integrated into PSO. At the beginning of the algorithm, the particles are initialized in the predefined domain. After every iteration, the probability  $h_d$ of each dimension d is adjusted according to the probability of the value associated with this dimension being in the high interval of the defined domain. To prevent premature convergence, this probability is calculated using information from all the particles and not only gbest. Hence, the original equations of PBIL are changed as follows:

$$
p_{id}^t = \begin{cases} 0 & \text{if } pbest_{id}^t < \frac{a+b}{2} \\ 1 & otherwise \end{cases}
$$

$$
p_d^t = \frac{\sum_i^n p_{id}^t}{n}
$$

$$
h_d^{t+1} = (1 - \alpha) * h_d^t + \alpha * p_d^t \tag{3}
$$

where  $i \in \{1..n\}$  and n is the number of particles, t is the iteration number, and d is the dimension.

In PBIL, the probabilities were updated using the value of the best individual, which is analogous to the current position of the particles in PSO. However, in our implementation, we use the values of pbest instead beacause these values reflect the best experience of the swarm and would guide the search towards better solutions. When  $h_d$  becomes specific enough, the domain of dimension  $d$  is adjusted accordingly, and  $h_d$  is re-initialized to 0.5. In this model, different dimensions may end up having different domains and different velocity bounds which do not happen in normal PSO.

In order to overcome the problem of the bounds overlapping, thus preventing further particle movement, the width

Permission to make digital or hard copies of all or part of this work for personal or classroom use is granted without fee provided that copies are not made or distributed for profit or commercial advantage and that copies bear this notice and the full citation on the first page. To copy otherwise, to republish, to post on servers or to redistribute to lists, requires prior specific permission and/or a fee.

*GECCO'09,* July 8–12, 2009, Montréal Québec, Canada.

of the adjusted bounds is taken into consideration if the algorithm needs to adjust these bounds for a certain dimension d. If the width drops below a predetermined percentage of the initial search domain width, controlled by the parameter T, the bounds are reset to the initial bounds of the search space and the velocity component is also re-initialized. This will allow the particles to move in different directions and in large steps in the next iteration while still taking the old pbest and gbest information into account, hence, not losing any previous information gathered during the search.

Fig. 1 shows the MATLAB code for PSO\_Bounds where  $x_{dmin}$  and  $x_{dmax}$  refer to the minimum and maximum bounds for dimension d while  $v_{dmin}$  and  $v_{dmax}$  refer to the velocity bounds.

# 3. RESULTS

The parameters are set as  $c1 = c2 = 2$ , w linearly decreases from 0.9 to 0.1 with the iterations 40 particles are used,  $h_{dmin} = 0.2$ ,  $h_{dmax} = 0.8$ ,  $\alpha = 0.05$  and  $T = 0.0001$ .

The simulations for 2; 3; 5; 10 and 20 D were done with the MATLAB-code and took 12 hours and 15 minutes. No parameter tuning was done and the crafting effort CrE [6] is computed to zero.

Results from experiments according to [5] on the benchmark functions given in [4, 6] are presented in Figures 2 and 3 and in Table 1.

#### 4. CPU TIMING EXPERIMENT

For the timing experiment PSO Bounds was run with a maximum of  $10^4$  function evaluations and restarted until 30 seconds has passed (according to Figure 2 in [6]). The experiments have been conducted with an Intel Core 2 Quad 2.4 GHz under Windows XP using the MATLAB-code provided. The time per function evaluation was 1.2; 1.6; 1.6; 1.8; 2.1 times 10<sup>−</sup><sup>5</sup> seconds in dimensions 2; 3; 5; 10; 20 respectively.

### 5. REFERENCES

- [1] S. Baluja. Population-based incremental learning: A method for integrating genetic search based function optimization and competitive learning. Technical Report CMU-CS-94-163, School of Computer Science, Carnegie Mellon University, 1994.
- [2] R. C. Eberhart and J. Kennedy. A new optimizer using particle swarm theory. In Proc. of the 6th International Symposium on Micro Machine and Human Science, pages 39–43, 1995.
- [3] M. El-Abd and M. S. Kamel. Particle swarm optimization with varying bounds. In IEEE Congress on Evolutionary Computation, pages 4757–4761, 2007.
- [4] S. Finck, N. Hansen, R. Ros, and A. Auger. Real-parameter black-box optimization benchmarking 2009: Presentation of the noiseless functions. Technical Report 2009/20, Research Center PPE, 2009.
- [5] N. Hansen, A. Auger, S. Finck, and R. Ros. Real-parameter black-box optimization benchmarking 2009: Experimental setup. Technical Report RR-6828, INRIA, 2009.
- [6] N. Hansen, S. Finck, R. Ros, and A. Auger. Real-parameter black-box optimization benchmarking 2009: Noiseless functions definitions. Technical Report RR-6829, INRIA, 2009.
- [7] J. Kennedy and R. C. Eberhart. Particle swarm optimization. In Proc. of IEEE International Conference on Neural Networks, volume 4, pages 1942–1948, 1995.
- [8] I. Servet, L. Trave-Massuyes, and D. Stern. Telephone network traffic overloading diagnosis and evolutionary computation technique. In Artificial Evolution. Springer-Verlag, LNCS 1363, pages 137–144, 1997.

|                    | $f_1$ in 5-D, N=15, mFE=65440                                                     | $f_1$ in 20-D, N=15, mFE=1.14e6                                            |                                            |                        | $f2$ in 5-D, N=15, mFE=148400                                              |                                            | $f2$ in 20-D, N=15, mFE=2.00e6                                                       |                      |
|--------------------|-----------------------------------------------------------------------------------|----------------------------------------------------------------------------|--------------------------------------------|------------------------|----------------------------------------------------------------------------|--------------------------------------------|--------------------------------------------------------------------------------------|----------------------|
| $\Delta f$         | $\#$ ERT 10\% 90\%<br>$RT_{succ}$                                                 | ERT 10% 90%<br>#                                                           | $RT_{succ}$                                | $\Delta f$             | # ERT 10% 90%                                                              | $RT_{succ}$                                | # ERT 10% 90%                                                                        | $RT_{succ}$          |
| 10                 | 15 4.2e1 3.4e1 4.9e1<br>4.2e1                                                     | 15 5.3e3 4.2e3 6.5e3                                                       | 5.3e3                                      | 10                     | 15 1.3e4 1.1e4 1.5e4                                                       | 1.3e4                                      | 15 1.4e5 1.2e5 1.6e5                                                                 | 1.4e5                |
| 1                  | 15 5.0e2 3.9e2 6.2e2<br>5.0e2<br>15 2.6e3 2.4e3 2.9e3<br>$1e-1$<br>2.6e3          | 15 6.4e4 5.2e4 7.6e4<br>15 9.2e4 8.3e4 1.0e5                               | 6.4e4<br>9.2e4                             | $\mathbf{1}$           | 15 1.7e4 1.5e4 1.9e4<br>$1e-1$ 15 2.3e4 2.1e4 2.5e4                        | 1.7e4<br>2.3 e4                            | 15 2.0e5 1.9e5 2.2e5<br>15 3.2e5 2.9e5 3.5e5                                         | 2.0e5<br>3.2e5       |
|                    | 15 8.9e3 8.1e3 9.8e3<br>$1e-3$<br>8.9e3                                           | 15 1.4e5 1.3e5 1.5e5                                                       | 1.4e5                                      |                        | $1e-3$ 15 3.6e4 3.3e4 3.9e4                                                | 3.6 <sub>e4</sub>                          | 15 6.8e5 6.4e5 7.3e5                                                                 | 6.8e5                |
|                    | $1e-5$<br>15 1.6e4 1.5e4 1.7e4<br>1.6e4                                           | 15 1.9e5 1.9e5 2.0e5                                                       | 1.9e5                                      | $1e-5$                 | 15 7.9e4 7.5e4 8.3e4                                                       | 7.9e4                                      | 15 8.9e5 8.2e5 9.5e5                                                                 | 8.9e5                |
|                    | $1e-8$<br>15 3.7e4 3.2e4 4.1e4<br>3.7e4                                           | 15 8.8e5 8.5e5 9.2e5                                                       | 8.8e5                                      |                        | $1e-8$ 1.5 1.2e5 1.2e5 1.3e5                                               | 1.2e5                                      | 14 1.2e6 1.1e6 1.4e6<br>$f_4$ in 20-D, N=15, mFE=2.00 $e6$                           | 1.2e6                |
| $\Delta f$         | $f_3$ in 5-D, N=15, mFE=500000<br>$ERT$ 10%<br>90%<br>$RT_{succ}$<br>#            | $f3$ in 20-D, N=15, mFE=2.00 $e6$<br>$_{\rm ERT}$<br>$10\%$<br>90%<br>#    | $RT_{succ}$                                | $\Delta f$             | $f_4$ in 5-D, N=15, mFE=500000<br>$_{\rm ERT}$<br>$10\%$<br>90%<br>#       | $\mathrm{RT}_{\underline{\texttt{succ}}}$  | $ERT$ 10%<br>$90\%$<br>#                                                             | $RT_{succ}$          |
| 10                 | 15 5.4e3 4.7e3 6.2e3<br>5.4e3                                                     | 13 6.0e5 3.8e5 8.5e5                                                       | 5.6e5                                      | 10                     | 15 6.5e3 5.6e3 7.5e3                                                       | 6.5e3                                      | 12 8.8e5 5.8e5 1.3e6                                                                 | 6.7e5                |
| -1                 | 15 4.3e4 3.8e4 4.8e4<br>4.3e4                                                     | 10 1.5e6 1.0e6 2.1e6                                                       | 9.2e5                                      | -1                     | 15 4.8e4 3.9e4 5.8e4                                                       | 4.8e4                                      | 9 2.2e6 1.6e6 3.1e6                                                                  | 1.3e6                |
|                    | $1e-1$ 15 6.2e4 4.9e4 7.7e4<br>6.2e4<br>$1e-3$ 14 1.1e5 6.7e4 1.5e5<br>1.0e5      | $\overline{7}$<br>2.7e6 2.0e6 4.1e6<br>$\overline{7}$<br>2.8e6 2.0e6 4.1e6 | 1.6e6<br>1.6e6                             | $1e-1$                 | 14 1.1e5 7.1e4 1.5e5<br>$1e-3$ 12 2.0e5 1.4e5 2.8e5                        | 1.0e5<br>1.9e5                             | 2.3e6 1.7e6 3.2e6<br>9<br>8<br>2.8e6 2.0e6 4.1e6                                     | 1.4e6<br>1.5e6       |
|                    | 1.1e5<br>$1e-5$ 14 1.1e5 7.7e4 1.6e5                                              | 7<br>3.1e6 2.3e6 4.6e6                                                     | 1.7e6                                      |                        | $1e-5$ 12 2.1e5 1.5e5 2.8e5                                                | 2.0e5                                      | 8 2.9e6 2.2e6 4.4e6                                                                  | 1.5e6                |
|                    | $1e-8$   14 $1.8e5$ $1.4e5$ $2.1e5$<br>1.7e5                                      | 7 3.3e6 2.5e6 5.0e6                                                        | 1.8e6                                      |                        | $1e-8$ 12 2.7e5 2.1e5 3.4e5                                                | 2.4e5                                      | 7 3.5e6 2.6e6 5.5e6                                                                  | 1.7e6                |
|                    | $f5$ in 5-D, N=15, mFE=280<br>$\#$ ERT 10%<br>$90\%$<br>$RT_{succ}$<br>$\Delta f$ | $f5$ in 20-D, N=15, mFE=20600<br>$_{\rm ERT}$<br>$10\%$<br>90%<br>#        | $RT_{succ}$                                | Δf                     | $f6$ in 5-D, N=15, mFE=171360<br>$ERT$ 10%<br>90%                          |                                            | $f_6$ in 20-D, N=15, mFE=2.00 $e_6$<br>$_{\rm ERT}$<br>$10\%$<br>90%                 | $RT_{succ}$          |
|                    | 10<br>15 9.2e1 8.4e1 1.0e2<br>9.2e1                                               | 15 6.3e3 4.3e3 8.3e3                                                       | 6.3e3                                      | 10                     | 15 1.6e3 9.1e2 2.4e3                                                       | $RT_{succ}$<br>1.6e3                       | 1.5e5 1.4e5 1.7e5<br>15                                                              | 1.5e5                |
|                    | 15 1.5e2 1.3e2 1.6e2<br>1.5e2<br>-1                                               | 15 6.4e3 4.4e3 8.4e3                                                       | 6.4e3                                      | -1                     | 15 1.1e4 7.0e3 1.4e4                                                       | 1.1e4                                      | 2.6e5 2.4e5 2.7e5<br>15                                                              | 2.6e5                |
|                    | $1e-1$   15 1.6e2 1.4e2 1.7e2<br>1.6e2<br>$1e-3$ 15 1.6e2 1.4e2 1.8e2<br>1.6e2    | 15 6.5e3 4.4e3 8.4e3<br>15 6.5e3 4.5e3 8.5e3                               | 6.5e3<br>6.5e3                             |                        | $1e-1$ 15 2.4e4 1.8e4 3.0e4<br>$1e-3$ 15 5.7e4 4.6e4 6.7e4                 | 2.4e4<br>5.7e4                             | 15 3.5e5 3.4e5 3.7e5<br>15 5.0e5 4.8e5 5.2e5                                         | 3.5e5<br>5.0e5       |
|                    | $1e-5$ 15 1.6e2 1.4e2 1.8e2<br>1.6e2                                              | 15 6.5e3 4.5e3 8.5e3                                                       | 6.5e3                                      |                        | $1e-5$ 15 8.1e4 6.9e4 9.3e4                                                | 8.1e4                                      | 15 7.7e5 7.5e5 7.9e5                                                                 | 7.7e5                |
|                    | $1e-8$ 15 1.6e2 1.4e2 1.8e2 1.6e2                                                 | 15 6.5e3 4.5e3 8.5e3                                                       | 6.5e3                                      |                        | $1e-8$ 1.5 1.4e5 1.4e5 1.5e5                                               | 1.4e5                                      | 10 2.6e6 2.1e6 3.4e6                                                                 | 1.8e6                |
|                    | $f7$ in 5-D, N=15, mFE=500000<br>ERT 10% 90%                                      | $f7$ in 20-D, N=15, mFE=2.00e6<br>$_{\rm ERT}$<br>90%                      |                                            | $\Delta$ 1             | $f$ 8 in 5-D, N=15, mFE=500000<br>$ERT$ 10%<br>90%                         |                                            | $f$ 8 in 20-D, N=15, mFE=2.00 $e$ 6<br>$ERT$ 10%<br>$90\%$<br>#                      |                      |
| 10                 | $\mathrm{RT}_{\textnormal{succ}}$<br>15 2.2e2 1.8e2 2.6e2<br>2.2e2                | #<br>10%<br>$\overline{2}$<br>1.3e77.0e6<br>>3e7                           | $\mathrm{RT}_{\textnormal{succ}}$<br>2.0e6 | 10                     | 15 2.2e3 1.9e3 2.5e3                                                       | $\mathrm{RT}_{\textnormal{succ}}$<br>2.2e3 | 15 1.1e6 1.0e6 1.1e6                                                                 | $RT_{succ}$<br>1.1e6 |
| 1                  | 15 4.1e3 3.2e3 4.9e3<br>4.1e3                                                     | 0 $22e+0$ $48e-1$ $49e+0$                                                  | 7.9e4                                      | 1                      | 15 1.3e5 1.1e5 1.5e5                                                       | 1.3e5                                      | 15 1.7e6 1.6e6 1.8e6                                                                 | 1.7e6                |
| $1e-1$             | 11 1.9e5 9.6e4 3.1e5<br>1.4e5                                                     |                                                                            |                                            | $1e-1$                 | 15 3.1e5 2.9e5 3.3e5                                                       | 3.1e5                                      | 4 7.3e6 4.7e6 1.5e7                                                                  | 1.8e6                |
|                    | $1e-3$ 11 2.1e5 1.1e5 3.2e5<br>1.5e5<br>$1e-5$ 11 2.1e5 1.1e5 3.2e5<br>1.5e5      |                                                                            |                                            | $1e-3$<br>$1e-5$       | 12 5.5e5 4.7e5 6.7e5<br>0 $12e-5$ $29e-6$ $26e-3$                          | 4.4e5<br>4.5e5                             | 0 $15e-2$ $54e-3$ $32e-2$                                                            | 2.0e6                |
|                    | $1e-8$ 11 2.1e5 1.1e5 3.2e5<br>1.5e5                                              |                                                                            |                                            | $1e-8$                 |                                                                            | $\cdot$                                    |                                                                                      |                      |
|                    | fg in 5-D, $N=15$ , mFE=500000                                                    | fg in 20-D, $N=15$ , mFE=2.00 $e6$                                         |                                            |                        | $f_{10}$ in 5-D, N=15, mFE=500000                                          |                                            | $f_{10}$ in 20-D, N=15, mFE=2.00e6                                                   |                      |
| 10                 | $ERT$ 10%<br>90%<br>$RT_{succ}$<br>15 7.6e3 5.9e3 9.4e3<br>7.6e3                  | #<br>ERT 10%<br>90%<br>15 1.2e6 1.2e6 1.2e6                                | $RT_{succ}$<br>1.2e6                       | Δf<br>10               | 90%<br>$_{\rm ERT}$<br>10%<br>5<br>$1.3e6$ $9.0e5$<br>2.3e6                | $RT_{succ}$<br>4.6e5                       | $#$ ERT<br>10%<br>90%<br>0 $41e+1$ $18e+1$<br>$86e+1$                                | $RT_{succ}$<br>2.0e6 |
| -1                 | 13 1.9e5 1.3e5 2.5e5<br>1.6e5                                                     | $1 \quad 3.0e7 \quad 1.5e7 \quad >8e7$                                     | 2.0e6                                      | -1                     | 1 7.5e6 3.7e6 $>7e6$                                                       | 5.0e5                                      |                                                                                      |                      |
| $1e-1$             | 13 3.4e5 3.0e5 4.1e5<br>3.0e5                                                     | $20e-1$ $14e-1$ $42e-1$<br>$\Omega$                                        | 2.0 <sub>6</sub>                           | $1e-1$                 | 0 $20e+0$ $15e-1$ $60e+0$                                                  | 4.5e5                                      |                                                                                      |                      |
| $1e-3$<br>$1e-5$   | 6 1.2e6 8.5e5 1.8e6<br>4.9e5<br>1 7.4e6 3.6e6 $>7e6$<br>5.0e5                     |                                                                            |                                            | $1e-3$<br>$1e-5$       |                                                                            |                                            |                                                                                      |                      |
|                    | $1e-8$ 1 7.5e6 3.7e6 >7e6<br>5.0e5                                                |                                                                            |                                            | $1e-8$                 |                                                                            |                                            |                                                                                      |                      |
|                    | $f11$ in 5-D, N=15, mFE=500000                                                    | $f11$ in 20-D, N=15, mFE=2.00e6                                            |                                            |                        | $f12$ in 5-D, N=15, mFE=500000                                             |                                            | $f12$ in 20-D, N=15, mFE=2.00e6                                                      |                      |
| Δf                 | ERT 10%<br>$90\%$<br>$RT_{succ}$<br>#                                             | $\#$ ERT 10%<br>$90\%$                                                     | $\mathrm{RT}_{\text{succ}}$                | $\Delta f$             | $_{\rm ERT}$<br>$10\%$<br>$90\%$                                           | $RT_{succ}$                                | $ERT$ 10%<br>90%<br>#<br>1.1e6                                                       | $RT_{succ}$          |
| 10<br>-1           | 15<br>6.1e4 3.1e4 9.5e4<br>6.1e4<br>12 2.9e5 2.2e5 3.8e5<br>2.4e5                 | 5.8e5 5.0e5 6.4e5<br>15<br>15 9.8e5 8.8e5 1.1e6                            | 5.8e5<br>9.8e5                             | 10<br>$\mathbf{1}$     | 11<br>$2.0e5$ 1.1e5<br>2.9e5<br>7<br>6.6e5 5.0e5 9.2e5                     | 2.0e5<br>4.3e5                             | 12<br>7.3e5 4.2e5<br>5.8e6 3.9e6 1.2e7<br>$\overline{4}$                             | 5.4e5<br>2.0e6       |
| $1e-1$             | $7\phantom{.0}$<br>7.7e5 5.6e5 1.2e6<br>3.9e5                                     | 14 1.4e6 1.2e6 1.6e6                                                       | 1.3e6                                      | $1e-1$                 | 2.0e6 1.1e6 6.6e6<br>3                                                     | 3.5e5                                      | $1.4e7$ $7.2e6$ $>3e7$<br>$\mathbf{2}$                                               | 2.0e6                |
| $1e-3$             | 1.3e6 8.7e5 2.2e6<br>-5<br>4.7e5                                                  | 4.7e6 3.4e6 7.2e6<br>6                                                     | 1.9e6                                      | $1e-3$                 | $46e-1$ $13e-3$ $19e+0$<br>$\mathbf{0}$                                    | 4.5e5                                      | $64e-1$ $92e-3$ $30e+0$<br>$\theta$                                                  | 2.0e6                |
| $1e-5$<br>$1e-8$   | 3 2.2e6 1.4e6 6.7e6<br>5.0e5<br>3 2.3e6 1.4e6 7.0e6<br>5.0e5                      | $1.5e7$ $7.5e6$ $>3e7$<br>0 $12e-4$ $68e-7$ $34e-3$                        | 2.0 <sub>6</sub><br>2.0e6                  | $1e-5$<br>$1e-8$       | $\mathbf{r}$                                                               |                                            |                                                                                      |                      |
|                    | $f13$ in 5-D, N=15, mFE=500000                                                    | $f_{13}$ in 20-D, N=15, mFE=2.00e6                                         |                                            |                        | $f14$ in 5-D, N=15, mFE=500000                                             |                                            | $f14$ in 20-D, N=15, mFE=2.00e6                                                      |                      |
| $\Delta f$         | ERT 10\% 90\%<br>$RT_{succ}$<br>#                                                 | ERT 10\%<br>$90\%$<br>#                                                    | $_{\rm RTsucc}$                            | $\Delta f$             | ERT 10\% 90\%                                                              | $RT_{succ}$                                | $ERT$ 10%<br>$90\%$<br>#                                                             | $RT_{succ}$          |
| 10<br>1            | 14 4.6e4 9.8e3 8.8e4<br>4.5e4<br>4.6e5 2.8e5 7.8e5<br>8<br>2.0e5                  | 1.5e6 9.8e5 2.1e6<br>9<br>3 8.3e6 4.6e6 2.5e7                              | 1.2e6<br>1.4e6                             | 10<br>1                | 15 1.9e1 1.1e1 2.7e1<br>15 5.0e2 4.2e2 5.9e2                               | 1.9e1<br>5.0e2                             | 15 1.7e3 1.5e3 1.9e3<br>15 2.5e4 2.0e4 2.9e4                                         | 1.7e3<br>2.5e4       |
| $1e-1$             | 1.4e6 7.8e5 3.3e6<br>$\overline{4}$<br>1.5e5                                      | $\theta$<br>$50e-1$ $47e-2$ $51e+0$                                        | 1.8e6                                      | $1e-1$                 | 15 2.6e3 2.4e3 2.8e3                                                       | 2.6e3                                      | 15 5.3 e4 4.7 e4 5.8 e4                                                              | 5.3e4                |
| $1e-3$             | 1 7.1e6 3.4e6 $>7e6$<br>5.0e5                                                     |                                                                            |                                            |                        | $1e-3$ 15 1.9e4 1.6e4 2.2e4                                                | 1.9e4                                      | 15 3.5e5 3.4e5 3.7e5                                                                 | 3.5e5                |
| $1e-5$<br>$1e-8$   | 0 $81e-2$ $95e-4$ $69e-1$<br>2.2e5                                                |                                                                            |                                            | $1e-8$                 | $1e-5$ 15 1.0e5 8.6e4 1.2e5<br>0 $14e-7$ $45e-8$ $29e-7$                   | 1.0e5<br>4.5e5                             | $78e-6$ $67e-6$ $94e-6$                                                              | 2.0e6                |
|                    | $f15$ in 5-D, N=15, mFE=500000                                                    | $f15$ in 20-D, N=15, mFE=2.00e6                                            |                                            |                        | $f16$ in 5-D, N=15, mFE=500000                                             |                                            | $f16$ in 20-D, N=15, mFE=2.00e6                                                      |                      |
| $\Delta f$         | $ERT$ 10%<br>90%<br>#<br>$RT_{succ}$                                              | 10%<br>$90\%$<br>ERT                                                       | $RT_{succ}$                                | $\Delta f$             | $_{\rm ERT}$<br>$10\%$<br>90%                                              | $RT_{succ}$                                | $_{\rm ERT}$<br>$10\%$<br>$90\%$                                                     | $RT_{succ}$          |
| 10<br>1            | 13<br>8.7e4 1.4e4 1.5e5<br>8.6e4<br>1.1e6 7.7e5 2.1e6<br>4.5e5<br>5               | 0<br>$51e+0$ $25e+0$<br>$83e+0$                                            | 1.1e6                                      | 10<br>$\mathbf{1}$     | 2.9e2 2.1e2 3.7e2<br>15<br>15 2.2e4 1.8e4 2.7e4                            | 2.9e2<br>2.2e4                             | 1.8e5 1.4e5 2.2e5<br>15<br>$2.8e7$ $1.3e7$ $>3e7$<br>$\mathbf{1}$                    | 1.8e5<br>2.0e6       |
| $1e-1$             | $\mathbf{0}$<br>$20e-1$ $99e-2$ $11e+0$<br>1.6e5                                  |                                                                            |                                            | $1e-1$                 | 9 3.7e5 2.4e5 5.5e5                                                        | 2.4e5                                      | $25e-1$ $16e-1$ $45e-1$<br>0                                                         | 1.8e6                |
| $1e-3$             |                                                                                   |                                                                            |                                            | $1e-3$                 | 2 3.3e6 $1.8e6$ >7e6                                                       | 5.0e5                                      |                                                                                      |                      |
| $1e-5$<br>$1e-8$   |                                                                                   |                                                                            |                                            | $1e-5$<br>$1e-8$       | $\mathbf{0}$<br>$16e-3$ $18e-5$ $54e-2$                                    | 2.2e5                                      |                                                                                      |                      |
|                    | $f17$ in 5-D, N=15, mFE=500000                                                    | $f17$ in 20-D, N=15, mFE=2.00e6                                            |                                            |                        | $f18$ in 5-D, N=15, mFE=500000                                             |                                            | $f_{18}$ in 20-D, N=15, mFE=2.00e6                                                   |                      |
| $\Delta f$         | $ERT$ 10%<br>$90\%$<br>$RT_{succ}$<br>#                                           | 90%<br>$_{\rm ERT}$<br>$10\%$<br>#                                         | $RT_{succ}$                                | $\Delta f$             | $_{\rm ERT}$<br>$10\%$<br>90%<br>#                                         | $RT_{succ}$                                | 90%<br>ERT 10%<br>#                                                                  | $RT_{succ}$          |
| 10<br>-1           | 15 1.8e1 1.4e1 2.2e1<br>1.8e1<br>15 1.7e3 1.5e3 1.9e3<br>1.7e3                    | 15 1.9e2 1.5e2 2.2e2<br>11 8.6e5 4.7e5 1.3e6                               | 1.9e2<br>6.5e5                             | 10<br>1                | 15 3.9e2 2.7e2 5.1e2<br>15 8.1e3 6.9e3 9.4e3                               | 3.9e2<br>8.1e3                             | 15 4.3e4 1.9e4 7.1e4<br>$2.8e7$ $1.3e7$ $>3e7$<br>$\mathbf{1}$                       | 4.3e4<br>2.0e6       |
|                    | $1e-1$   14 4.7e4 1.1e4 8.7e4<br>4.6e4                                            | $\Omega$<br>$85e-2$ $26e-2$ $12e-1$                                        | 1.8e6                                      | $1e-1$                 | 10 2.7e5 1.5e5 4.5e5                                                       | 1.7e5                                      | $22e-1$ $10e-1$ $52e-1$<br>$\Omega$                                                  | 1.8e6                |
|                    | $1e-3$ 12 1.9e5 1.1e5 2.7e5<br>1.8e5                                              |                                                                            |                                            | $1e-3$                 | 5 1.1e6 7.0e5 2.1e6                                                        | 3.4e5                                      |                                                                                      |                      |
|                    | $1e-5$ 10 3.9e5 2.9e5 5.2e5<br>2.9e5<br>$1e-8$ 0 $20e-7$ $43e-9$ $10e-3$<br>4.0e5 |                                                                            |                                            | $1e-5$<br>$1e-8$       | 0 $10e-3$ $94e-6$ $35e-2$                                                  | 4.0e5                                      |                                                                                      |                      |
|                    | $f19$ in 5-D, N=15, mFE=500000                                                    | $f19$ in 20-D, N=15, mFE=2.00e6                                            |                                            |                        | $f20$ in 5-D, N=15, mFE=500000                                             |                                            | $f20$ in 20-D, N=15, mFE=2.00e6                                                      |                      |
| $\Delta f$         | # ERT 10% 90%<br>$RT_{succ}$                                                      | # ERT 10% 90%                                                              | $\mathrm{RT}_{\textnormal{succ}}$          | $\Delta f$             | # ERT 10% 90%                                                              | $RT_{succ}$                                | # ERT 10% 90%                                                                        | $RT_{succ}$          |
| 10<br>$\mathbf{1}$ | 15 2.7e1 1.9e1 3.6e1<br>2.7e1<br>15 1.6e4 1.2e4 2.1e4<br>1.6e4                    | 15 8.2e2 5.5e2 1.1e3<br>$31e-1$ $25e-1$ $35e-1$<br>$\Omega$                | 8.2e2<br>1.0e6                             | 10<br><sup>1</sup>     | 15 1.3e2 1.1e2 1.6e2<br>15 7.3e3 6.1e3 8.6e3                               | 1.3e2                                      | 15 7.1e3 5.3e3 8.9e3<br>13 5.2e5 2.6e5 8.6e5                                         | 7.1e3<br>3.6e5       |
|                    |                                                                                   |                                                                            |                                            |                        |                                                                            |                                            |                                                                                      |                      |
| $1e-3$             | $1e-1$   8 6.1e5 4.2e5 9.1e5<br>3.2e5                                             | $\sim$<br>$\sim$                                                           | $\sim$                                     | $1e-1$                 | 6 8.1e5 6.2e5 1.2e6                                                        | 7.3e3<br>5.0e5                             | 0 $53e-2$ $30e-2$ $11e-1$                                                            | 8.9e5                |
| $1\mathrm{e}-5$    | $0 \quad 80e-3 \quad 27e-3 \quad 28e-2$<br>4.5e5                                  | $\cdot$<br>$\sim$<br>$\cdot$                                               |                                            | $1e-3$                 | 6 8.2e5 6.3e5 1.2e6                                                        | 5.0e5                                      | $\sim$<br>$\sim$                                                                     |                      |
|                    | $\sim 10^{-1}$<br>$\sim 10$<br>$\sim 10^{-1}$<br>$\sim$<br>$\sim$                 | $\cdot$<br>$\cdot$                                                         |                                            | $1e-5$                 | 6 8.2e5 6.3e5 1.2e6                                                        | 5.0e5                                      | $\cdot$<br>$\cdot$                                                                   |                      |
| $1e-8$ .           | $\sim$ $\sim$<br>$\sim 10^{-1}$<br>$\sim 100$<br>$\sim$                           | $\cdot$<br>$\sim$<br>$f21$ in 20-D, N=15, mFE=2.00e6                       |                                            |                        | $1e-8$ 6 8.9e5 6.8e5 1.4e6                                                 | 5.0e5                                      | $\sim$<br>$\sim$<br>$\sim$<br>$f22$ in 20-D, N=15, mFE=2.00e6                        |                      |
| $\Delta f$         | $f21$ in 5-D, N=15, mFE=500000<br>$\#$ ERT 10\% 90\%<br>$RT_{succ}$               | # ERT 10% 90%                                                              | $RT_{succ}$                                | $\Delta f$             | $f22$ in 5-D, N=15, mFE=500000<br># ERT 10% 90%                            | $RT_{succ}}$                               | # ERT 10% 90%                                                                        | $RT_{\rm succ}$      |
| 10 <sup>1</sup>    | 15 1.4e2 9.1e1 2.0e2<br>1.4e2                                                     | 13 3.2e5 1.4e4 6.2e5                                                       | 1.6e5                                      | 10                     | 14 3.6e4 2.4e2 7.7e4                                                       | 3.6e4                                      | 13 3.2e5 1.3e4 5.8e5                                                                 | 3.1e5                |
| $\mathbf{1}$       | $8$ $4.4e5$ $2.5e5$ $7.5e5$<br>1.9e5<br>$1e-1$ 7 5.7e5 3.6e5 9.2e5<br>2.9e5       | 3 8.1e6 4.8e6 2.4e7<br>12.8e7 1.3e7 > 3e7                                  | 2.0e6<br>2.0e6                             | $\mathbf{1}$<br>$1e-1$ | 9 3.4e5 2.0e5 5.0e5<br>6 7.7e5 4.6e5 1.4e6                                 | 2.2e5<br>2.5e5                             | $5\quad 4.1\,e6\quad 2.5\,e6\quad 8.0\,e6$<br>$1 \quad 2.8e7 \quad 1.3e7 \quad >3e7$ | 1.2e6<br>2.0e6       |
|                    | $1e-3$ 7 5.8e5 3.7e5 9.2e5<br>2.9e5                                               | 12.8e7 1.3e7 > 3e7                                                         | 2.0e6                                      | $1e-3$                 | 6 8.2e5 5.1e5 1.5e6                                                        | 2.6e5                                      | $1 \quad 2.8e7 \quad 1.3e7 \quad >3e7$                                               | 2.0e6                |
|                    | $1e-5$ 7 5.8e5 3.7e5 9.2e5<br>2.9e5                                               | $1 \quad 2.8e7 \quad 1.3e7 \quad >8e7$                                     | 2.0e6                                      | $1e-5$                 | 6 8.5e5 5.2e5 1.6e6                                                        | 2.6e5                                      | $12.9e7$ $1.4e7$ $>3e7$                                                              | 2.0e6                |
|                    | $1e-8$ 7 5.9e5 3.8e5 9.3e5<br>2.9e5                                               | 12.8e7 1.3e7 > 3e7<br>$f23$ in 20-D, N=15, mFE=2.00e6                      | 2.0e6                                      | $1e-8$                 | 6 8.9e5 5.6e5 1.6e6                                                        | 2.8e5                                      | $12.9e7$ $1.4e7$ $>3e7$<br>$f24$ in 20-D, N=15, mFE=2.00 $e6$                        | 2.0e6                |
| $\Delta f$         | $f23$ in 5-D, N=15, mFE=500000<br># ERT 10% 90%<br>$RT_{succ}$                    | ERT 10% 90%                                                                | $RT_{succ}$                                | $\Delta f$             | $f24$ in 5-D, N=15, mFE=500000<br># ERT 10% 90%                            | $RT_{succ}$                                | $ERT$ 10%<br>90%                                                                     | $RT_{succ}$          |
| 10 <sup>7</sup>    | 156.3e04.6e08.1e0<br>6.3e0                                                        | 15 9.5e0 6.1e0 1.3e1                                                       | 9.5e0                                      | 10                     | 15 1.6e4 1.4e4 1.9e4                                                       | 1.6e4                                      | 0 $66e+0$ $44e+0$ $77e+0$                                                            | 1.8e6                |
| $\mathbf{1}$       | $15$ 3.0e4 2.5e4 3.5e4<br>3.0e4<br>$1e-1$ 2 3.5e6 1.8e6 >7e6<br>5.0e5             | $1.4e7$ $7.2e6$ $>3e7$<br>$\mathbf{2}$<br>$\Omega$                         | 2.0e6<br>2.8e5                             | $\mathbf{1}$<br>$1e-1$ | 1 7.1e6 3.3e6 $>7e6$                                                       | 5.0e5                                      | $\cdot$                                                                              |                      |
|                    | $1e-3$ 0 $30e-2$ $71e-3$ $38e-2$<br>3.5e5                                         | $12e-1$ $96e-2$ $14e-1$<br>$\sim$<br>$\sim$<br>$\sim$                      | $\sim$                                     | $1e-3$                 | 0 $60e-1$ $11e-1$ $66e-1$<br>$\sim$<br>$\sim 10^{-1}$<br>$\cdot$<br>$\sim$ | 1.8e5<br>$\cdot$                           | $\cdot$                                                                              |                      |
| $1e-5$<br>$1e-8$   | $\sim$<br>$\sim$<br>$\sim$<br>$\cdot$<br>$\sim$                                   | $\cdot$<br>$\sim$<br>$\epsilon$                                            | $\cdot$                                    | $1e-5$<br>$1e-8$       | $\cdot$<br>$\sim$<br>$\cdot$<br>$\cdot$                                    | $\cdot$                                    |                                                                                      |                      |

Table 1: Shown are, for a given target difference to the optimal function value  $\Delta f$ : the number of successful trials (#); the expected running time to surpass  $f_{\rm opt} + \Delta f$  (ERT, see Figure 2); the 10%-tile and 90%-tile of the bootstrap distribution of ERT; the average number of function evaluations in successful trials or, if none was successful, as last entry the median number of function evaluations to reach the best function value  $(RT_{succ})$ . If  $f_{\text{opt}} + \Delta f$  was never reached, figures in *italics* denote the best achieved  $\Delta f$ -value of the median trial and the 10% and 90%-tile trial. Furthermore, N denotes the number of trials, and mFE denotes the maximum of number of function evaluations executed in one trial. See Figure 2 for the names of functions.

function PSO\_Bounds(FUN, DIM, ftarget, maxfunevals) % Set algorithm parameters popsize = 40; c1 = 2; c2 = 2; xbound = 5; vbound = 5; pmin = 0.2; pmax = 0.8; alpha = 0.05; T = 0.0001; % Allocate memory and initialize<br>
xmin = -xbound \* ones(1,DIM);<br>
xmax = xbound \* ones(1,DIM);<br>
vmax = vbound \* ones(1,DIM);<br>
vmax = vbound \* ones(1,DIM); x = 2 \* xbound \* rand(popsize,DIM) - xbound; v = 2 \* vbound \* rand(popsize,DIM) - vbound;  $pbest = xi$  $p = 0.5 * ones(1.DIM);$ % update pbest and gbest<br>cost\_p = feval(FUN, pbest');<br>[cost,index] = min(cost\_p);<br>gbest = pbest(index,:); maxfunevals = min(1e5 \* DIM, maxfunevals); maxiterations = ceil(maxfunevals/popsize); for iter = 2 : maxiterations % Update inertia weight w = 0.9 - 0.8\*(iter-2)/(maxiterations-2); % Update velocity v = w\*v + c1\*rand(popsize,DIM).\*(pbest-x) + c2\*rand(popsize,DIM).\*  $(repmat(gbest,popsize,1)-x);$  % Clamp veloctiy s = v < repmat(vmin,popsize,1);<br>
v = (1-s).\*v + s.\*repmat(vmin,popsize,1);<br>
b = v > repmat(vmax,popsize,1);<br>
v = (1-b).\*v + b.\*repmat(vmax,popsize,1); % Update position  $x = x + v_i$  % Clamp position - Absorbing boundaries % Set x to the boundary<br>s = x < repmat(xmin,popsize,1);<br>x = (1-s).\*x + s.\*repmat(xmin,popsize,1); b =  $x >$  repmat(xmax,popsize,1);<br> $x = (1-b) . *x + b . *$ repmat(xmax,popsize,1); % Clamp position - Absorbing boundaries % Set v to zero<br>b = s | b;<br>v = (1-b).\*v + b.\*zeros(popsize,DIM); % Update pbest and gbest if necessary cost\_x = feval(FUN, x'); s = cost\_x<cost\_p;<br>
cost\_p + s.\*cost\_x;<br>
s = repmat(s',1,DIM);<br>
s = repmat(s',1,DIM);<br>
pbest = (1-s).\*pbest + s.\*x;<br>
[cost,index] = min(cost\_p);<br>
gbest = pbest(index,:); % Update dimension probability probability = sum(pbest>repmat(((xmin+xmax)/2),popsize,1)); p = (1-alpha)\*p + alpha\*(probability/popsize); % Update bounds if necessary % Shift xmax pmn = p<pmin; xmax = (1-pmn).\*xmax + pmn.\*(xmax - (xmax-xmin)/2); % Shift xmin pmx = p>pmax; xmin = (1-pmx).\*xmin + pmx.\*(xmin + (xmax-xmin)/2); % In either case, set p to 0.5 pm = pmn | pmx; p = (1-pm).\*p + pm\*0.5; % Re-initialize if necessary<br>
t = (xmax-xmin)<(2\*T\*xbound);<br>
xmin = (1-t).\*xmax + t\*xbound;<br>
xmax = (1-t).\*((xmax-xmin)/2) + t.\*vbound;<br>
vmax = (-1-t).\*((xmax-xmin)/2) + t.\*vbound;<br>
vmin = -vmax;  $t = \text{remat}(t, \text{popsize}, 1);$ <br>  $v = (1-t) \cdot *v + t \cdot * (2 * \text{rbound} * \text{rand}( \text{popsize}, \text{DIM}) - \text{vbound});$  % Exit if target is reached if feval(FUN, 'fbest') < ftarget break; end end

Figure 1: PSO Bounds MATLAB-code.

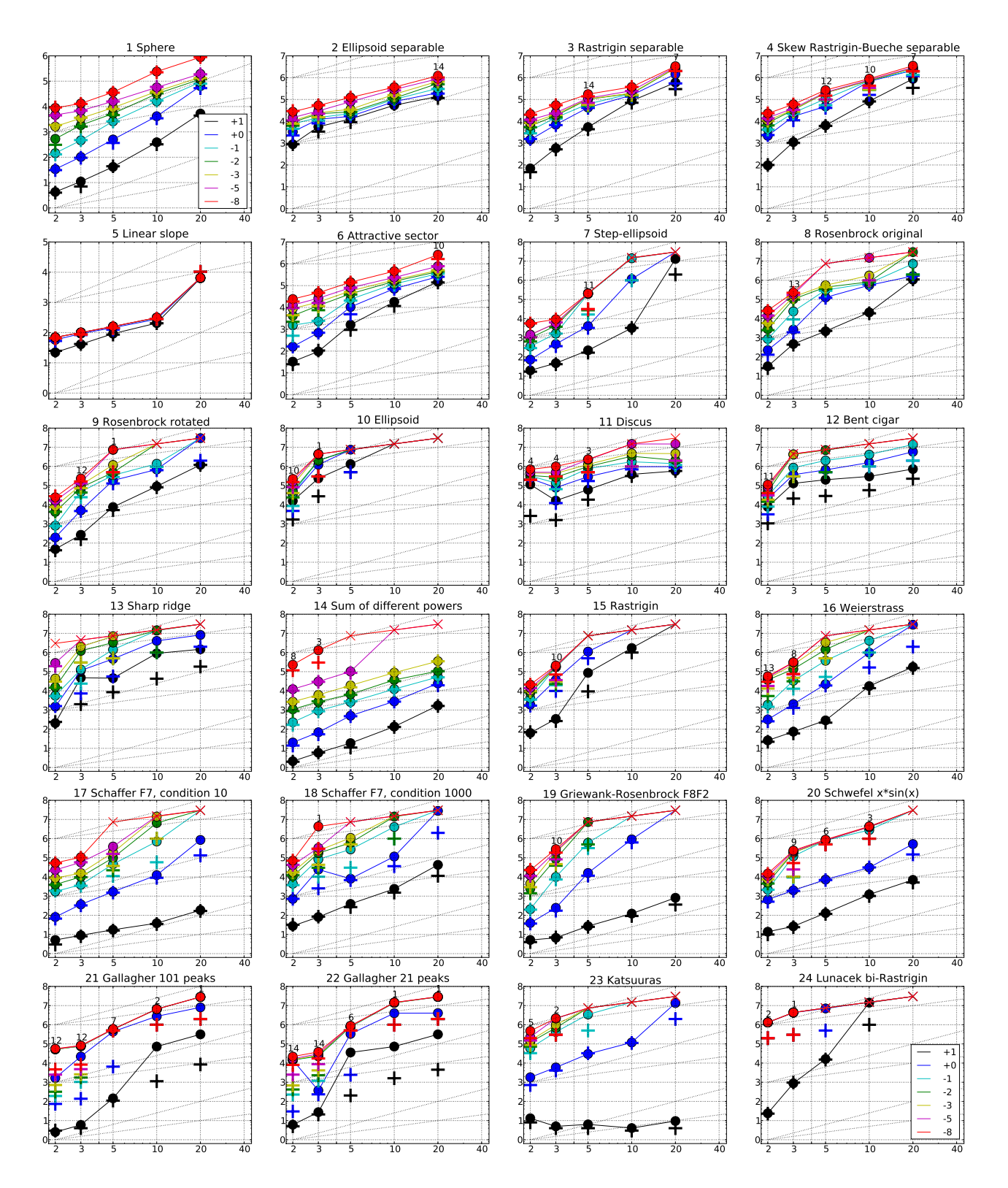

Figure 2: Expected Running Time (ERT,  $\bullet$ ) to reach  $f_{\rm opt} + \Delta f$  and median number of function evaluations of successful trials (+), shown for  $\Delta f = 10, 1, 10^{-1}, 10^{-2}, 10^{-3}, 10^{-5}, 10^{-8}$  (the exponent is given in the legend of  $f_1$ and  $f_{24}$ ) versus dimension in log-log presentation. The ERT( $\Delta f$ ) equals to #FEs( $\Delta f$ ) divided by the number of successful trials, where a trial is successful if  $f_{opt} + \Delta f$  was surpassed during the trial. The #FEs( $\Delta f$ ) are the total number of function evaluations while  $f_{opt} + \Delta f$  was not surpassed during the trial from all respective trials (successful and unsuccessful), and  $f_{\text{opt}}$  denotes the optimal function value. Crosses ( $\times$ ) indicate the total number of function evaluations #FEs(−∞). Numbers above ERT-symbols indicate the number of successful trials. Annotated numbers on the ordinate are decimal logarithms. Additional grid lines show linear and quadratic scaling.

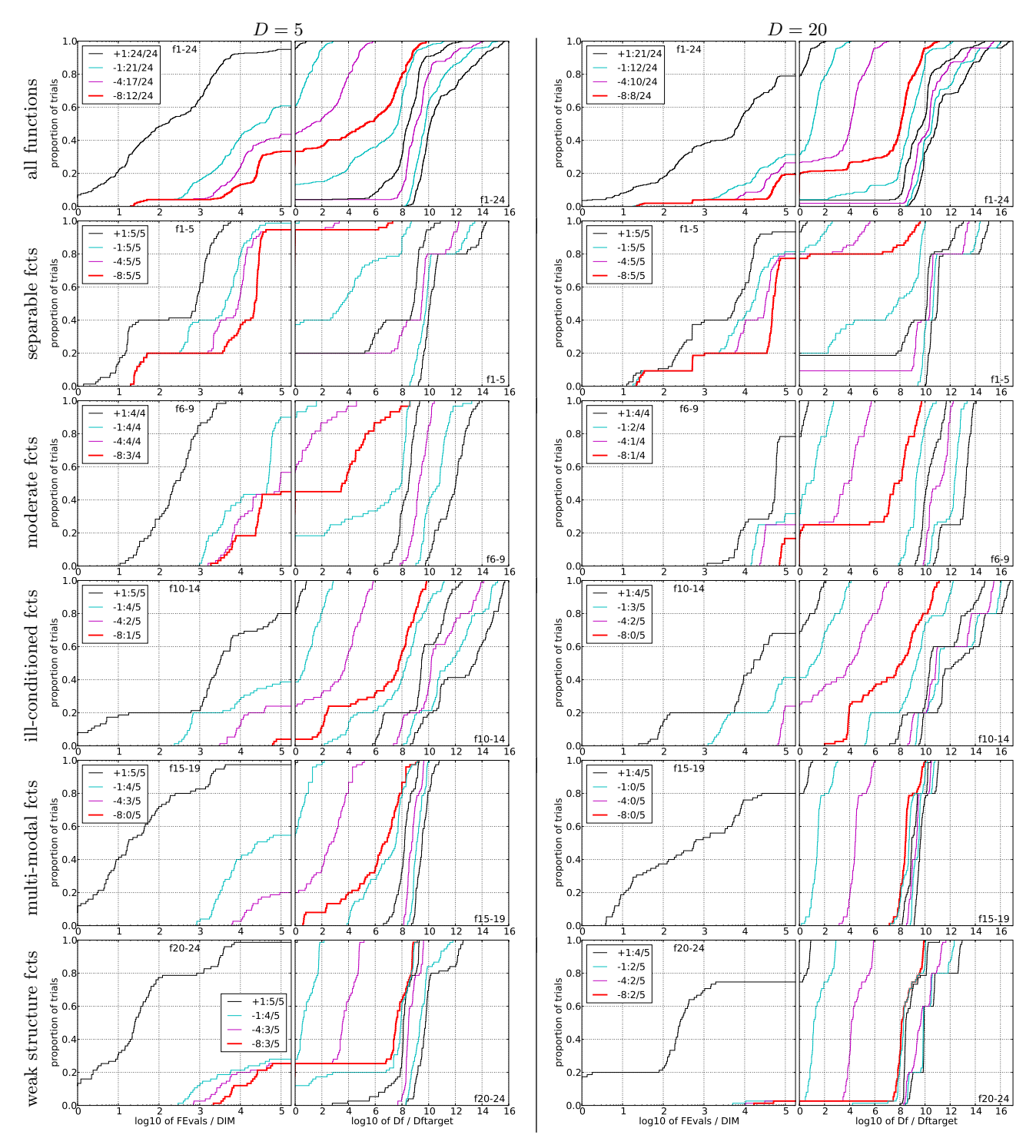

Figure 3: Empirical cumulative distribution functions (ECDFs), plotting the fraction of trials versus running time (left) or  $\Delta f$ . Left subplots: ECDF of the running time (number of function evaluations), divided by search space dimension D, to fall below  $f_{\rm opt} + \Delta f$  with  $\Delta \bar{f}=10^k,$  where  $k$  is the first value in the legend. Right subplots: ECDF of the best achieved  $\Delta f$  divided by  $10^k$  (upper left lines in continuation of the left subplot), and best achieved  $\Delta f$  divided by  $10^{-8}$  for running times of  $D$ , 10  $D$ , 100  $D$ ... function evaluations (from right to left cycling black-cyan-magenta). Top row: all results from all functions; second row: separable functions; third row: misc. moderate functions; fourth row: ill-conditioned functions; fifth row: multi-modal functions with adequate structure; last row: multi-modal functions with weak structure. The legends indicate the number of functions that were solved in at least one trial. FEvals denotes number of function evaluations, D and DIM denote search space dimension, and  $\Delta f$  and Df denote the difference to the optimal function value.